# Implementing Domain-Specific Languages with LLVM

David Chisnall

February 5, 2012

# What are Domain-Specific Languages?

- UNIX bc / dc
- Graphviz
- JavaScript
- AppleScript / Visual Basic for Applications
- Firewall filter rules
- EMACS Lisp

Some are *also* general-purpose programming languages.

## What is LLVM?

- A set of libraries for implementing compilers
- Intermediate representation (LLVM IR) for optimisation
- Various helper libraries

# How Do I Use LLVM?

- Generate LLVM IR from your language
- Link to some helper functions written in C and compiled to LLVM IR with clang
- Run optimisers
- Emit code: object code files, assembly, or machine code in memory (JIT)

## A Typical DSL Implementation

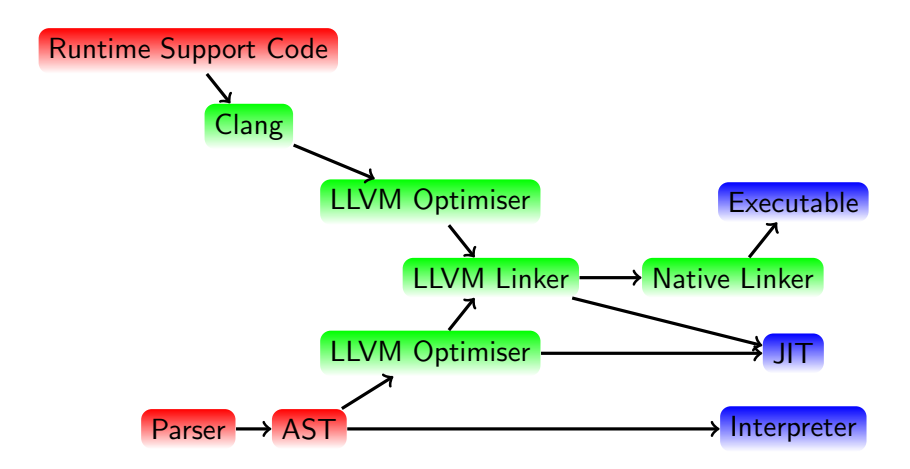

# What Is LLVM IR?

- Unlimited Single-Assignment Register machine instruction set
- Three common representations:
	- Human-readable LLVM assembly (.ll files)
	- Dense 'bitcode' binary representation (.bc files)
	- $C++$  classes

# The Structure of an LLVM Compilation Unit

- Compilation units are LLVM Modules, each one contains one or more...
- Functions, each of which contains one or more...
- Basic Blocks, each of which contains one or more...
- Instructions

## LLVM Instructions

- alloca allocates space on the stack
- add and so on: arithmetic instructions
- jeq, jne, ret flow control
- call, invoke structured flow control
- LLVM also provides some *intrinsic functions* for things like atomic operations

## Instructions are Values

- LLVM uses an infinite SSA register set
- The result of (almost) every instruction is a register
- These can be operands to other instructions

#### Basic Blocks

- Start with (zero or more) phi instructions
- End with a flow control instruction (terminator)
- No flow control inside a basic block

## **Functions**

- Start with an entry basic block.
- All locals should be allocas in the entry block.
- Must end (if it terminates) with a ret instruction

#### Hello World in LLVM

```
@ . str = private constant [12 x i8] c " hello world
  \sqrt{00"}\texttt{Q.str1} = private constant [9 x i8] c"hello \texttt{%s}\00"
define i32 \mathbb{G} main (i32 \mathscr{G} argc, i8** \mathscr{G} argv) {
  %1 = icmp eq i32 %argc, 1
  br i1 %1, label % world, label % name
world :
  \frac{9}{2} = getelementptr [12 x i8]* @.str, i64 0,
      i64 0
  call void @puts (i8* %2)
  ret i32 0
name :
  %3 = getelementptr inbounds i8** %argv, i64 1
  %4 = load i8** %3, align 8
  %5 = getelementptr [9 x i8]* 0. str1, i64 0,i64 0
  call void (i8*, \ldots)* @printf (i8*, 85, i8*, 4)ret i32 0
}
```
 $\frac{1}{\sqrt{2}}$ 

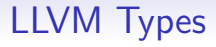

- LLVM is strongly typed
- Types are structural (e.g. 8-bit integer signed and unsigned are properties of operations, not typed)
- Arrays of different length are different types
- Pointers and integers are different
- Structures with the same layout are different if they have different names (new in LLVM 3.)
- Various casts to translate between them

## A Worked Example

Full source code:

<http://cs.swan.ac.uk/~csdavec/FOSDEM12/examples.tbz2> Compiler source file:

<http://cs.swan.ac.uk/~csdavec/FOSDEM12/compiler.cc.html>

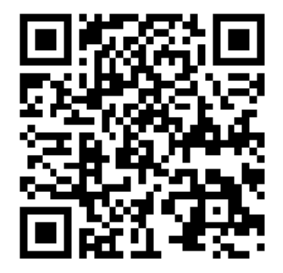

# A Simple DSL

- Simple language for implementing cellular automata
- Programs run on every cell in a grid
- Lots of compromises to make it easy to implement!
- 10 per-instance accumulator registers (a0-a9)
- 10 shared registers  $(g0-g)$
- Current cell value register (v)

#### Arithmetic Statements

{operator} {register} {expression}

• Arithmetic operations are statements - no operator precedence.

## Neighbours Statements

neigbours ( {statements} )

- Only flow control construct in the language
- Executes the statements once for every neighbour of the current cell

#### Select Expressions

```
[ {register} |
    {value or range) => {expression},
    {value or range) => {expression}....
]
```
- Maps a value in a register to another value selected from a range
- Unlisted ranges are implicitly mapped to 0

## **Examples**

Flash every cell:

 $= v [ v | 0 \Rightarrow 1 ]$ 

Count the neighbours:

```
neighbours ( + a1 1)
= v a1
```
Connway's Game of Life:

```
neighbours ( + a1 a0 )
= v \int v0 \Rightarrow [ a1 | 3 => 1],
    1 \Rightarrow [ a1 | (2,3) => 1]
]
```
#### AST Representation

- Nodes with two children
- Registers and literals encoded into pointers with low bit set

# Implementing the Compiler

- One  $C++$  file
- Uses several LLVM classes
- Some parts written in C and compiled to LLVM IR with clang

#### The Most Important LLVM Classes

- Module A compilation unit.
- Function Can you guess?
- BasicBlock a basic block
- GlobalVariable (I hope it's obvious)
- IRBuilder a helper for creating IR
- Type superclass for all LLVM concrete types
- ConstantExpr superclass for all constant expressions
- PassManagerBuilder Constructs optimisation passes to run
- ExecutionEngine The thing that drives the JIT

# The Runtime Library

```
\overline{C}void automaton ( int16_t * oldgrid , int16_t *
       newgrid , int16_t width , int16_t
         height) {
     int16_t g[10] = {0};
     int16_t i=0;
     for (int16_t x=0 ; x < width ; x++) {
         for (int16_t y=0 ; y < height ; y++, i++) {
             newgrid[i] = cell(oldgrid, newgrid, width,height, x, y, oldgrid [i], g);
         }
     }
 }
\begin{picture}(42,10) \put(0,0){\dashbox{0.5}(7,0){ }} \put(15,0){\dashbox{0.5}(7,0){ }} \put(15,0){\dashbox{0.5}(7,0){ }} \put(15,0){\dashbox{0.5}(7,0){ }} \put(15,0){\dashbox{0.5}(7,0){ }} \put(15,0){\dashbox{0.5}(7,0){ }} \put(15,0){\dashbox{0.5}(7,0){ }} \put(15,0){\dashbox{0.5}(7,0){ }} \put(15,0){\dashbox{0.5}(7,0){ }} \put(15,0){\dashbox{0.5}(7,0){ }}
```
Generate LLVM bitcode that we can link into our language:

\$ clang -c -emit-llvm runtime.c -o runtime.bc -O0

## **Setup**

```
\overline{C}// Load the runtime module
 OwningPtr < MemoryBuffer > buffer ;
 MemoryBuffer:: getFile ("runtime.bc", buffer);
Mod = ParseBitcodeFile(bliffer.get(), C);// Get the stub function
F = Mod - \text{P}} = Mod - \text{P}} = Mod - \text{P}// Stop exporting it
F - > setLinkage ( GlobalValue :: PrivateLinkage ) ;
 // Set up the first basic block
 BasicBlock * entry =
        BasicBlock::Create (C, "entry", F);// Create the type used for registers
 regTy = Type::getInt16Ty(C);// Get the IRBuilder ready to use
B . SetInsertPoint ( entry ) ;
\overline{\phantom{a}} \overline{\phantom{a}} \overline{\
```
#### Creating Space for the Registers

```
\overline{a}for (int i=0 ; i<10 ; i++) {
     a[i] = B.CreateAlloca(regTy);}
B . CreateStore ( args ++ , v ) ;
 Value *gArg = args;for (int i=0 ; i < 10 ; i + 1) {
     B . CreateStore ( ConstantInt :: get ( regTy , 0) , a [ i
            1):
     g[i] = B.CreatestConstGEP1_32(gArg, i);}
\begin{picture}(42,10) \put(0,0){\dashbox{0.5}(7,0){ }} \put(15,0){\dashbox{0.5}(7,0){ }} \put(15,0){\dashbox{0.5}(7,0){ }} \put(15,0){\dashbox{0.5}(7,0){ }} \put(15,0){\dashbox{0.5}(7,0){ }} \put(15,0){\dashbox{0.5}(7,0){ }} \put(15,0){\dashbox{0.5}(7,0){ }} \put(15,0){\dashbox{0.5}(7,0){ }} \put(15,0){\dashbox{0.5}(7,0){ }} \put(15,0){\dashbox{0.5}(7,0){ }}
```
# GEP? WTF? BBQ?

- GEP is short for GetElementPtr
- Returns a pointer to an element of a structure or array
- Does not dereference the pointer
- Architecture-agnostic representation of complex addressing modes

## Compiling Arithmetic Statements

✝ ✆✠

```
\overline{a}Value * \text{reg} = B.Createload(a[val]);Value *result = B.CreatedAdd (reg, expr);B. CreateStore (result, a [val]);
```
- LLVM IR is SSA, but this isn't
- Memory is not part of SSA
- The Mem2Reg pass will fix this for us

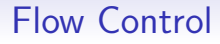

- More complex, requires new basic blocks and PHI nodes
- Range expressions use one block for each range
- Fall through to the next one

## Range Expressions

```
\overline{a}PHINode *phi = PHINode::Create(regTy, count, "result'', cont);...
 // For each range :
    Value *min = ConstantInt::get(regry, minVal);Value *max = ConstantInt::get(regry, maxVal);match = B. CreateAnd (B. CreateICmpSGE (reg, min),
           B. CreateICmpSLE(reg, max));
    BasicBlock *expr = BasicBlock::Create(C,range\_result", F);
    BasicBlock *next = BasicBlock:: Create (C, "
          range\_next", F);
    B. CreateCondBr (match, expr, next);
    B . SetInsertPoint ( expr ) ; // ( Generate the
          expression after this)
    phi - > addIncoming ( val , B . GetInsertBlock () ) ;
    B . CreateBr ( cont ) ;
\overline{\phantom{a}} \overline{\phantom{a}} \overline{\
```
# Optimising the IR

```
\overline{C}PassManagerBuilder PMBuilder ;
PMBuilder . OptLevel = optimiseLevel ;
PMBuilder . Inliner = createFunctionInliningPass
    (275) ;
FunctionPassManager * FPM = new
    FunctionPassManager (Mod);
PMBuilder . populateFunctionPassManager (* FPM ) ;
for (Module:: iterator I = Mod \rightarrow begin(),
      E = Mod - \geq end(); I != E ; ++I) {
     if (1 - \frac{\epsilon}{2}) is Declaration () ) FPM - \epsilon run (*1);
}
FPM->doFinalization();
PassManager * MP = new PassManager ();
PMBuilder . populateModulePassManager (* MP ) ;
MP - \ge run (*Mod) ;
```
 $\overline{\phantom{a}}$   $\overline{\phantom{a}}$   $\overline{\$ 

## Generating Code

```
\overline{C}std :: string error ;
ExecutionEngine *EE = ExecutionEngineering::create(Mod, false, & error);
if (!EE) {
  fprintf (stderr, "Error:\iota_{\omega}%s\n", error.c_str());
  exit(-1);}
return ( automaton ) EE - > getPointerToFunction ( Mod - >
   getFunction (" automaton ") ) ;
✝ ✆✠
```
Now we have a function pointer, just like any other function pointer!

### Some Statistics

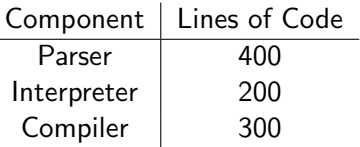

Running 200000 iterations of Connway's Game of Life on a 50x50 grid:

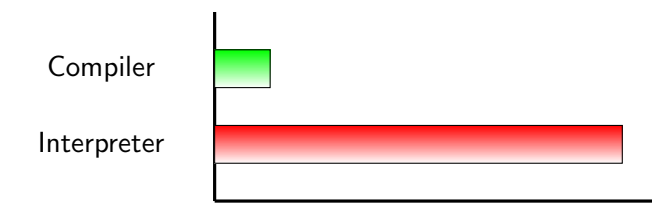

# Improving Performance

- Can we improve the IR we generate?
- Can LLVM improve the IR for us?
- Can we improve the overall system?

# Improving the IR

- Optimsers work best when they have lots of information to work with
- Split the inner loop into fixed-size blocks?
- Generate special versions of the program for edges and corners?

## Make Better Use of Optimisations

- This version uses the default set of LLVM passes
- Try changing the order or explicitly adding others
- Writing new LLVM parses is quite easy maybe you can write some specific to your language?

## Writing a New Pass

• Tutorial:

<http://llvm.org/docs/WritingAnLLVMPass.html>

- ModulePass subclasses modify a whole module
- FunctionPass subclasses modify a function
- LoopPass subclasses modify a function
- Lots of analysis passes create information your passes can use!

# Example Language-specific Passes

ARC Optimisations:

- Part of LLVM
- Elide reference counting operations in Objective-C code when not required
- Makes heavy use of LLVM's flow control analysis

GNUstep Objective-C runtime optimisations:

- Distributed with the runtime.
- Can be used by clang (Objective-C) or LanguageKit (Smalltalk)
- Cache method lookups, turn dynamic into static behaviour if safe

## Other Libraries

- LLVM is not the end, when designing a language
- It's trivial to call into other libraries with C APIs from LLVM-generated code.
- libdispatch gives cheap concurrency
- libgc gives garbage collection
- libobjc2 gives a dynamic object model

This language is conceptually parallel - why not use libdispatch to run 16x16 blocks concurrently?

# FFI Aided by Clang

- libclang allows you to easily parse headers.
- Can get names, type encodings for functions.
- No explicit FFI
- Pragmatic Smalltalk uses this to provide a C alien: messages sent to C are turned into function calls

# Questions?